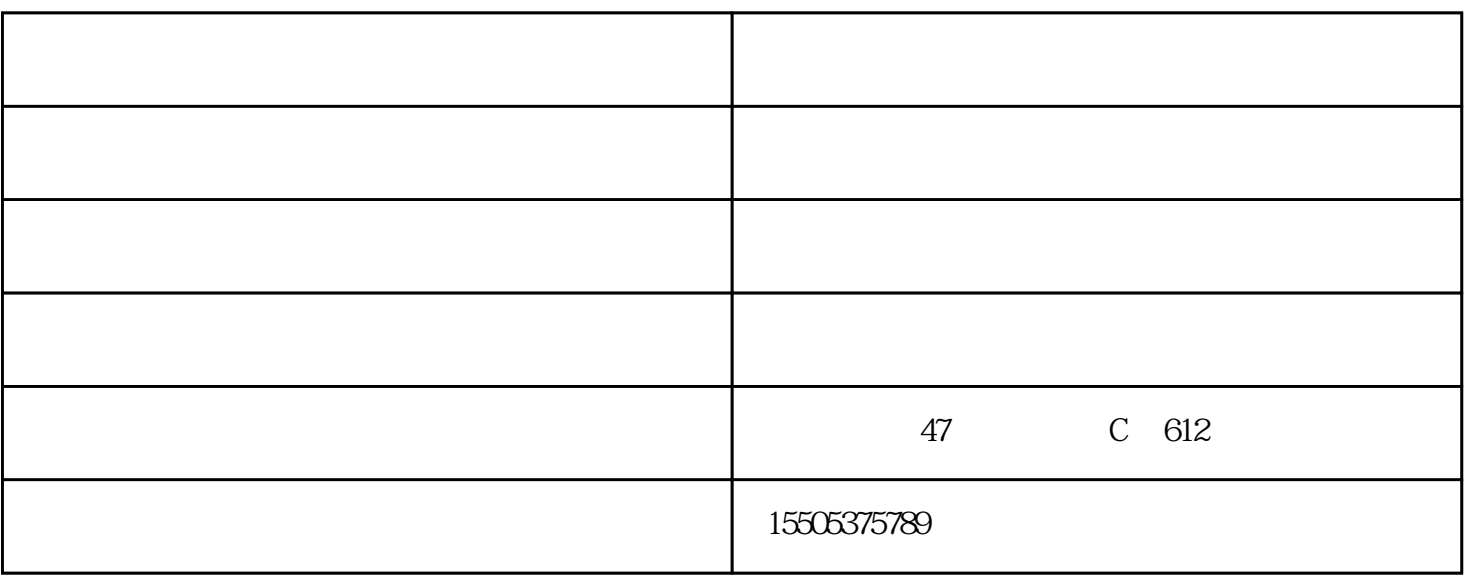

.DIV+ $\rm CSS$ 

.asp php net.jsp

.access mysql mssql oracle  $SQL$ 

 $\rm SEO$ 

 $,$  $\begin{array}{c} \begin{array}{c} a \\ c \end{array} \end{array}$  $\overline{\phantom{a}}$  $\frac{1}{\sqrt{2}}$ 

 $\ddot{\phantom{a}}$ 

 $\mathbb{Z}^2$ 

 $\alpha$